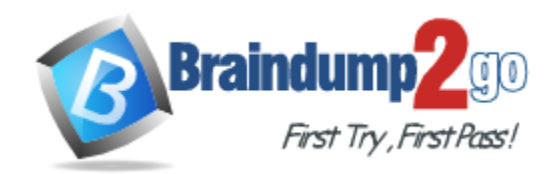

**Vendor:** Microsoft

# **Exam Code:** 70-503

**Exam Name:** TS: Microsoft .NET Framework 3.5 - Windows Communication Foundation

**Version:** DEMO

#### **QUESTION 1**

You are upgrading an ASMX Web service to a Windows Communication Foundation service application by using .NET Framework 3.5. You plan to support existing legacy client applications. You write the following service contract.

```
[ServiceContract]
interface IPicturesServer
{
[OperationContract]
byte[] GetImage(int id);
}
class PicturesServer: IPicturesServer
{
public byte[] GetImage(int id)
{
return new byte[] \{1, 2, 3\};
}
}
```
You host the service by using the following code segment. (Line numbers are included for reference only.)

```
01 using (ServiceHost host=new
02 ServiceHost(typeof(PicturesServer)))
03 \quad04 BindingElement transport=new
05 HttpTransportBindingElement();
07 CustomBinding binding=new CustomBinding(encoding, 
08 transport);
09 host.AddServiceEndpoint(typeof(IPicturesServer), binding,
10 address);
11 host.Open();
12 Console.WriteLine("Listening");
13 Console.ReadLine();
14 }
```
You need to transfer binary data from the server to the client applications. Which code segment should you insert at line 06?

- A. BindingElement encoding= new BinaryMessageEncodingBindingElement();
- B. BindingElement encoding= new MtomMessageEncodingBindingElement(MessageVersion.Soap11, Encoding.UTF8); C. BindingElement encoding= new
- TextMessageEncodingBindingElement(MessageVersion.Soap11, Encoding.UTF8);
- D. BindingElement encoding= new TextMessageEncodingBindingElement(MessageVersion. Soap12WSAddressingAugust2004, Encoding.UTF8);

#### **Answer:** C

L

#### **QUESTION 2**

You are creating a Windows Communication Foundation service by using Microsoft .NET Framework 3.5.

You need to programmatically add the following endpoint definition to the service. http://localhost:8000/ExamService/service

Which code segment should you use?

- A. String baseAddress="http: //localhost:8000/ExamService"; BasicHttpBinding binding1=new BasicHttpBinding(); using(ServiceHost host=new ServiceHost(typeof(ExamService))){ host.AddServiceEndpoint(typeof(IExam),binding1,baseAd dress);}
- B. String baseAddress="http://localhost:8000/ExamService/service"; BasicHttpBinding binding1=new BasicHttpBinding(); using(ServiceHost host=new ServiceHost(typeof(ExamService))){ host.AddServiceEndpoint(typeof(IExam),binding1,baseAd dress);}
- C. String baseAddress="http: //localhost:8000/ExamService"; WsHttpBinding binding1=new WsHttpBinding();using(ServiceHost host=new ServiceHost(typeof(ExamService))){ host.AddServiceEndpoint(typeof(IExam),binding1,baseAd dress);}
- D. String baseAddress="net.tcp://localhost:8000/ExamService/service"; NetTcpBinding binding1=new NetTcpBinding();using(ServiceHost host=new ServiceHost(typeof(ExamService))){ host.AddServiceEndpoint(typeof(IExam),binding1,baseAd dress);}

#### **Answer:** B

#### **QUESTION 3**

You are creating a Windows Communication Foundation service by using Microsoft .NET Framework 3.5. The service will be hosted on a Web server. You add the following code fragment to the .svc file.

<% @ServiceHost Factory="ExamServiceFactory" Service="ExamService" %>

You need to create the instances of the services by using the custom ExamServiceFactory class. Which code segment should you use?

- A. public class ExamServiceFactory : ServiceHost{ protected override void ApplyConfiguration() { //Implementation code comes here. }}
- B. public class ExamServiceFactory : ServiceHostBase{ protected override void ApplyConfiguration() { //Implementation code comes here. }}
- C. public class ExamServiceFactory : ServiceHostFactory{ protected override ServiceHost CreateServiceHost(Type serviceType, Uri[] baseAddresses) { //Implementation code comes here. }}
- D. public class ExamServiceFactory : ServiceHost{ public ExamServiceFactory(Type serviceType, params Uri[] baseAddresses) : base(serviceType, baseAddresses) { //Implementation code comes here. }}

#### **Answer:** C

#### **QUESTION 4**

L

You are creating a Windows Communication Foundation (WCF) service by using Microsoft .NET Framework 3.5.

You need to use a custom service host to host the WCF service in Windows Activation Services (WAS).

What should you do?

- A. Write hosting code for the WCF service.
- B. Add a reference to the custom service host in the web.config file.
- C. Add code to instantiate the custom service host from within the main procedure of the WCF service.
- D. Create a custom service host factory that instantiates the custom service host. Include a reference to this factory in the .svc file.

#### **Answer:** D

#### **QUESTION 5**

You are creating a Windows Communication Foundation service by using Microsoft .NET Framework 3.5. The service will be hosted in a Windows Service environment. You need to create a Windows Service class that instantiates a service host. Which code segment should you use?

- A. public class WindowsExamService : ServiceController{ private ServiceHost serviceHost; public new void Start() { serviceHost=new ServiceHost(typeof(ExamService)); serviceHost.Open(); }}
- B. public class WindowsExamService : ServiceHostBase{ private ServiceHost serviceHost; public new void Open() { serviceHost=new ServiceHost(typeof(ExamService)); serviceHost.Open(); }}
- C. public class WindowsExamService : ServiceBase{ private ServiceHost serviceHost; protected override void OnStart(string[] args) { serviceHost=new ServiceHost(typeof(ExamService)); serviceHost.Open(); }}
- D. public class WindowsExamService : ServiceHost{ private ServiceHost serviceHost; public new void Open() { serviceHost=new ServiceHost(typeof(ExamService)); serviceHost.Open(); }}

#### **Answer:** C

#### **QUESTION 6**

You are creating a Windows Communication Foundation service by using Microsoft .NET Framework 3.5.

You need to expose two different service endpoints that have the same address. Which configuration setting should you use?

- A. <service name="ExamService"> <endpoint address="http:.//localhost:8080/service" binding="wsHttpBinding" contract="ISimpleExam"/> <endpoint address="http: //localhost:8080/service" binding="wsHttpBinding" contract="IComplexExam"/></service>
- B. <service name="ExamService"> <endpoint address="http: //localhost:8080/service" binding="wsHttpBinding" contract="ISimpleExam"/> <endpoint address="http: //localhost:8080/service" binding="wsDualHttpBinding" contract="IComplexExam"/></service>
- C. <service name="ExamService"> <host> <br/> <br/>baseAddresses> <add baseAddress="http: //localhost:8080/service"/> </baseAddresses> </host> <endpoint binding="wsHttpBinding" contract="ISimpleExam"/> <endpoint binding="basicHttpBinding" contract="IComplexExam"/></service>
- D. <service name="ExamService"> <host> <br/> <br/>baseAddresses> <add baseAddress="http: //localhost:8080"/> </baseAddresses> </host> <endpoint address="service" binding="wsHttpBinding" contract="ISimpleExam"/> <endpoint address="service" binding="basicHttpBinding" contract="IComplexExam"/></service>

#### **Answer:** A

#### **QUESTION 7**

L

You are creating a Windows Communication Foundation service by using Microsoft .NET Framework 3.5. The service will be hosted in a Console application.

You need to configure the service by using a configuration file other than the default app.config file.

Which code segment should you use?

- A. class MyServiceHost : ServiceHost{ public MyServiceHost(Type serviceType, params Uri[] baseAddresses) : base(serviceType, baseAddresses) { } protected override void InitializeRuntime() { //Load configuration here }}
- B. class MyServiceHost : ServiceHost{ public MyServiceHost(Type serviceType, params Uri[] baseAddresses) : base(serviceType, baseAddresses) { } protected override void ApplyConfiguration() { //Load configuration here }}
- C. class MyServiceHost : ServiceHost{ public MyServiceHost(Type serviceType, params Uri[] baseAddresses) : base(serviceType, baseAddresses) { } protected new void InitializeDescription(Type serviceType, UriSchemeKeyedCollection baseAddresses) { //Load configuration here. }}
- D. class MyServiceHost : ServiceHost{ public MyServiceHost(Type serviceType, params Uri[] baseAddresses) : base(serviceType, baseAddresses) { } protected new void AddBaseAddress(Uri baseAddress) { //Load configuration here. }}

#### **Answer:** B

#### **QUESTION 8**

You are creating a Windows Communication Foundation (WCF) service by using Microsoft .NET Framework 3.5. The service will be hosted on a Web server.

You plan to deploy the service in an existing Web application.

You need to identify the Web applications on the Web server that are registered for WCF. Which utility should you use?

- A. SvcUtil.exe
- B. ServiceModelReg.exe
- C. SvcConfigEditor.exe
- D. SvcTraceViewer.exe

#### **Answer:** B

#### **QUESTION 9**

L

You are creating a Windows Communication Foundation service by using Microsoft .NET Framework 3.5.

You write the following code fragment in the service configuration file. (Line numbers are included for reference only.)

```
01 <system.serviceModel>
02...03 <behaviors>
04 <serviceBehaviors>
05 <behavior name="CalculatorServiceBehavior">
06 <CustomServiceBehavior/>
07 </behavior>
08 </serviceBehaviors>
09 </behaviors>
11 </system.serviceModel>
```
You need to register the custom service behavior in the service configuration file. Which code fragment should you insert at line 10?

- A. <br />
dehaviorExtensions><add name="CustomServiceBehavior" type="CustomBehavior.CustomServiceBehaviorSection, CustomBehavior, Version=1.0.0.0, Culture=neutral, PublicKeyToken=null" /></behaviorExtensions>
- B. <extensions> <add name="CustomServiceBehavior" type="CustomBehavior.CustomServiceBehaviorSection, CustomBehavior, Version=1.0.0.0, Culture=neutral, PublicKeyToken=null" /></extensions>
- C. <behaviorExtensions> <extensions> <add name="CustomServiceBehavior" type="CustomBehavior.CustomServiceBehaviorSection, CustomBehavior, Version=1.0.0.0, Culture=neutral, PublicKeyToken=null" /> </extensions> </behaviorExtensions>
- D. <extensions> <behaviorExtensions> <add name="CustomServiceBehavior" type="CustomBehavior.CustomServiceBehaviorSection, CustomBehavior, Version=1.0.0.0, Culture=neutral, PublicKeyToken=null" /> </behaviorExtensions></extensions>

#### **Answer:** D

#### **QUESTION 10**

You are creating a Windows Communication Foundation service by using Microsoft .NET Framework 3.5.

You need to configure a single service endpoint with the following logical and physical addresses:

Logical: http://localhost:8080/internal Physical: http://localhost:8080/examservice

Which configuration setting should you use?

- A. <service name="CalculatorService"> <endpoint address="http: //localhost:8080/internal" listenUri="http: //localhost:8080/examservice" binding="wsHttpBinding" contract="ISimpleExam"/></service>
- B. <service name="CalculatorService"> <host> <br/>baseAddresses> <add baseAddress="http: //localhost:8080"/> </baseAddresses> </host> <endpoint address="examservice" listenUri="internal" binding="wsHttpBinding" contract="ISimpleExam"/></service>
- C. <service name="CalculatorService"> <host> <br/> <br/>baseAddresses> <add baseAddress="http: //localhost:8080/examservice"/> </baseAddresses> </host> <endpoint address="http: //localhost:8080/internal" binding="wsHttpBinding" contract="ISimpleExam"/></service>
- D. <service name="CalculatorService"> <host> <br/>>baseAddresses> <add baseAddress="http: //localhost:8080/internal"/> </baseAddresses> </host> <endpoint address="http: //localhost:8080/examservice" binding="wsHttpBinding" contract="ISimpleExam"/></service>

#### **Answer:** A

L

★ Instant Download ★ PDF And VCE ★ 100% Passing Guarantee ★ 100% Money Back Guarantee

## **Thank You for Trying Our Product**

### **Braindump2go Certification Exam Features:**

- ★ More than 99,900 Satisfied Customers Worldwide.
- ★ Average 99.9% Success Rate.
- ★ Free Update to match latest and real exam scenarios.
- ★ Instant Download Access! No Setup required.
- ★ Questions & Answers are downloadable in PDF format and VCE test engine format.

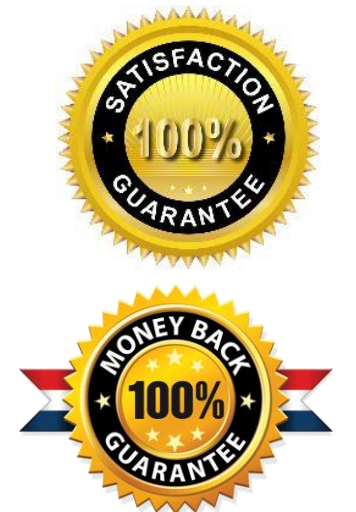

- ★ Multi-Platform capabilities Windows, Laptop, Mac, Android, iPhone, iPod, iPad.
- ★ 100% Guaranteed Success or 100% Money Back Guarantee.
- ★ Fast, helpful support 24x7.

L

View list of all certification exams: <http://www.braindump2go.com/all-products.html>

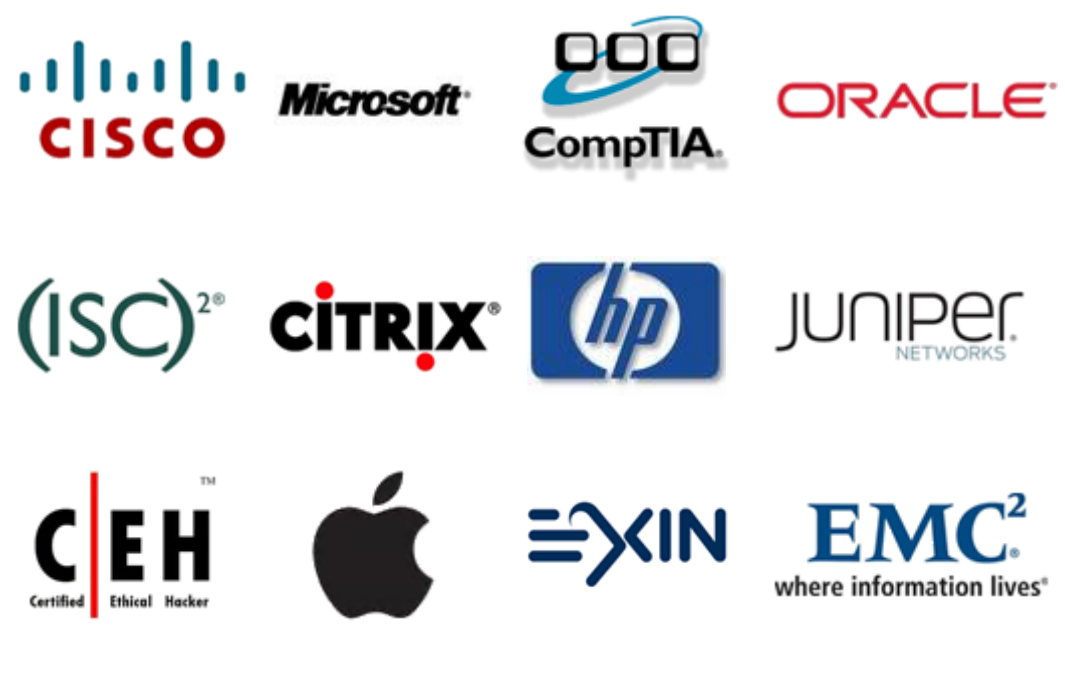

**10% Discount Coupon Code: BDNT2014**